# CS 537 Lecture 16 Reliable Storage

Michael Swift

1

3

#### **RAID**

- · A RAID is a Redundant Array of Inexpensive Disks
- Disks are small and cheap, so it's easy to put lots of disks (10s to 100s) in one box for increased storage, performance, and availability
- Data plus some redundant information is striped across the disks in some way
- How striping is done is key to performance and reliability

4/9/09 © 2005 Gribble, Lazowska, Levy

## The challenge

- Disk transfer rates are improving, but much less fast than CPU performance
- We can use multiple disks to improve performance
  - by striping files across multiple disks (placing parts of each file on a different disk), we can use parallel I/O to improve access time
- Striping reduces reliability
  - 100 disks have 1/100th the MTBF (mean time between failures) of one disk
- So, we need striping for performance, but we need something to help with reliability / availability
- To improve reliability, we can add redundant data to the disks, in addition to striping
  4/9/09

2

#### Some RAID tradeoffs

- Granularity
  - fine-grained: stripe each file over all disks
    - · high throughput for the file
    - · limits transfer to 1 file at a time
  - course-grained: stripe each file over only a few disks
    - · limits throughput for 1 file
    - · allows concurrent access to multiple files
- Redundancy
  - uniformly distribute redundancy information on disks
    - · avoids load-balancing problems
  - concentrate redundancy information on a small number of disks
    - · partition the disks into data disks and redundancy disks

4/9/09 © 2005 Gribble, Lazowska, Levy

### RAID Level 0

- RAID Level 0 is a non-redundant disk array
- · Files are striped across disks, no redundant info
- High read throughput
- Best write throughput (no redundant info to write)
- · Any disk failure results in data loss

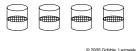

4/9/09 © 2005 Gribble, Lazowska, Levy

5

7

# RAID Levels 2, 3, and 4

- RAID levels 2, 3, and 4 use <u>ECC</u> (error correcting code) or <u>parity</u> disks
  - E.g., each byte on the parity disk is a parity function of the corresponding bytes on all the other disks
- A read accesses all the data disks
- A write accesses all the data disks plus the parity disk
- On disk failure, read the remaining disks plus the parity disk to compute the missing data

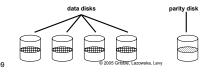

**RAID Level 1** 

- · RAID Level 1 is mirrored disks
- · Files are striped across half the disks
- Data is written to two places data disks and mirror disks
- · On failure, just use the surviving disk
- 2x space expansion

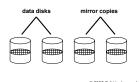

4/9/09 © 2005 Gribble, Lazowska, Levy

Refresher: What's parity?

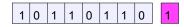

- To each byte, add a bit set so that the total number of 1's is even
- · Any single missing bit can be reconstructed
- (Why does memory parity not work quite this way?)

4/9/09 © 2005 Gribble, Lazowska, Levy

### RAID Level 5

- RAID Level 5 uses block interleaved distributed parity
- · Like parity scheme, but distribute the parity info (as well as data) over all disks
  - for each block, one disk holds the parity, and the other disks hold the data
- · Significantly better performance
  - parity disk is not a hot spot

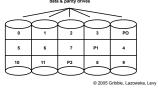

File Block Numbers

9

4/9/09

DELL™ USA ==
Dell Higher Education Store BACK TO: USA > Dell Higher Education Store > Software & Peripherals **Product Details** PROMISE TECHNOLOGY VTrak 15100 RAID Storag \$5,652.95 Usually Ships: 5-7 Days Cache / Buffer Size: 256 MB Data Transfer Rate: Up to 200 MBps (aggregate using both SCSI channels) Device Type: RAID Storage System Dimensions (WxDxH) / Weight: 17.6" x 26" x 5" / 65 lbs (without drives) Interface Type: SCSI Port(s) Total ( Free ) / Connector Type: 2 x External Ultra160 SCSI (VHDCI) Power: Dual 500 W, 100-240 VAC auto-ranging, 50-60 Hz, dual hot swap and redundant with RAID Level: RAID 0,1,3,5 or 10 (mirrored stripes), and 50 (striped RAID 5 arrays) Channel Oty: 2 10